Auxillary ANGPDF

# ANGPDF

#### **PURPOSE**

Compute the anglit probability density function.

## **DESCRIPTION**

The anglit distribution has the following probability density function:

$$f(x) = \sin\left(2x + \frac{\pi}{2}\right)$$
  $-\frac{\pi}{4} \le x \le \frac{\pi}{4}$  (EQ Aux-12)

#### **SYNTAX**

LET < y > = ANGPDF(< x >) < SUBSET/EXCEPT/FOR qualification >

where <x> is a number, parameter, or variable;

<y> is a variable or a parameter (depending on what <x> is) where the computed anglit pdf value is stored; and where the <SUBSET/EXCEPT/FOR qualification> is optional.

#### **EXAMPLES**

LET A = ANGPDF(3)LET Y = ANGPDF(X1)

#### **DEFAULT**

None

## **SYNONYMS**

None

## **RELATED COMMANDS**

ANGCDF = Compute the anglit cumulative distribution function.

ANGPPF = Compute the anglit percent point function.

COSCDF = Compute the cosine cumulative distribution function.

COSPDF = Compute the cosine cumulative distribution function.

COSPPF = Compute the cosine percent point function.

NORCDF=Compute the normal cumulative distribution function.NORPDF=Compute the normal probability density function.NORPPF=Compute the normal percent point function.

UNICDF = Compute the uniform cumulative distribution function.
UNIPDF = Compute the uniform probability density function.
UNIPPF = Compute the uniform percent point function.

## **REFERENCE**

"The Percent Point Function," Filliben, unpublished manuscript, 1970.

### **APPLICATIONS**

Data Analysis

#### IMPLEMENTATION DATE

95/9

ANGPDF Auxillary

## **PROGRAM**

TITLE AUTOMATIC
LET START = -PI/4
LET STOP = PI/4
PLOT ANGPDF(X) FOR X = START 0.01 STOP

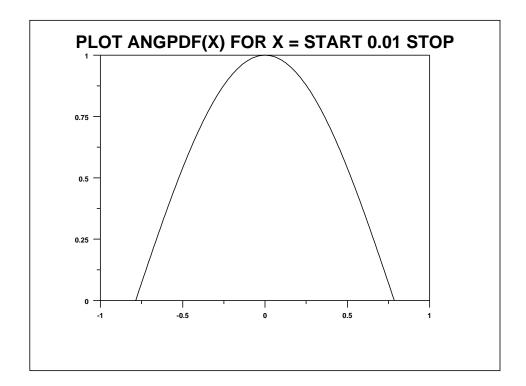